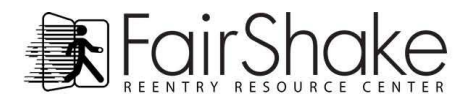

# **Computer and Internet Tips**

Windows Short Cuts:

(work for PC's but not Mac's)

- 1. **CTRL+A**  Select all content
- 2. **CTRL+ B –** Bold
- 3. **CTRL+C**  Copy file or content
- 4. **CTRL+ I –** Italicize
- 5. **CTRL+ P –** Print
- 6. **CTRL + S**  A great "quick save" for a document or spreadsheet
- 7. **CTRL+ U –** Underline
- 8. **CTRL+ V**  Paste file or content
- 9. **CTRL+ X**  Cut file or content
- 10. **CTRL+ X**  Cut file or content
- 11. **CTRL+ Z**  Undo; like the 'back' arrow
- 12. **Windows Logo + D**  Minimizes all open windows and displays the desktop
- 13. **ALT+TAB**  Shuffle through open programs
- 14. **TAB** Use tab as a quick way to move around forms (including username/password entries). It's quicker than the mouse!

## Search Engine Quick Tips

Here are some of the more frequently used search engines available. They are quite different from each other, so take a little time to see the value of each one  $\sim$ Ask.com, Google, Yahoo! Search, Craigslist, Monster.com, Metacrawler, WebCrawler, **AltaVista** 

And here are some tips for quick and accurate searching:

- Use six to eight key words, preferably nouns.
- Most users submit only one or two key words per search, which is not enough for an effective query.
- Avoid verbs. Use modifiers if they help define your object more precisely, e.g. "feta cheese" rather than just "cheese."
- Spell carefully, and try alternative spellings.
- "and" or "+" between key words means: "I want only documents that contain both or all words

## Tips for Qualifying Internet Sources

Be sure to check:

- 1. Authority -- Who owns/operates the server/site? Where is it located?
- 2. Coverage -- Is the material relevant?
- 3. Objectivity and Accuracy -- How accurate, objective, balanced is the site?
- 4. Currency -- Is the information up to date?

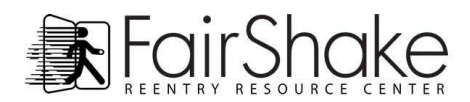

#### Some of the clues you will find at the end of a URL are:

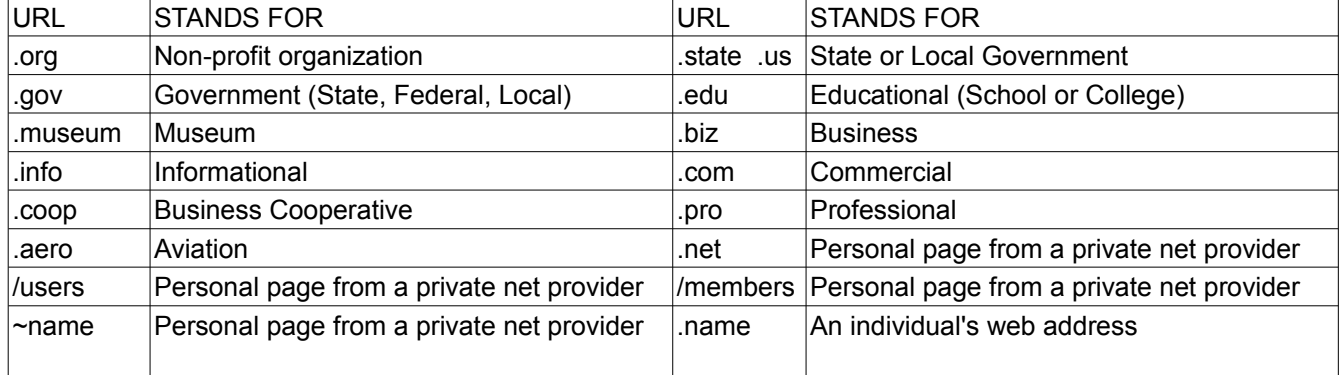

(~ is pronounced "tilde") (Warning: some non-profit groups are not harmless.)

### Online surfing tips

Many of us have fallen prey to the mesmerizing internet… Searching and searching as questions and desires come faster than the answers. The internet is such a powerful tool we must use it with conscious caution and go 'controlled crazy". Here are a few tips to maintain a thread of reality while you are searching and researching  $\sim$ 

1. **Surf when you have TIME to surf.** Getting caught in the Web is like walking by a TV and getting 'sucked in' only worse!

2. **Document where you started.** It's very easy to walk away from a computer after spending several hours following a myriad of leads only to find out you really don't have any useable information. If you are on a 'tangent', stay focused and write down other avenues to explore during another session.

3. **Keep track of time.** 

#### Email Warnings

**1. Beware of SCAMS. Advice on Scams: Scambusters** http://www.scambusters.com/ gives information about how to avoid becoming a victim of identity theft, or of frauds such as pyramid selling, or money laundering scams. The **Office of Fair Trading** describes SCAMS as:

**S**cheming **C**rafty **A**ggressive **M**alicious

Their advice is that "*If it looks too good to be true it probably is*!"

- 1.**Nigerian "419" email fraud:** These are emails from Africa offering to share huge sums of money with you if you let them use your bank to help them get it out of the country. They ask for your bank account details and an administration fee. But it's a scam. If you comply and pay a small administration fee, then there'll be some complication and more money will be requested - again and again. The big money for you will never materialize. At worst you might get an invite to Africa where being held to ransom is a further threat.
- 2.**Lotteries and Prize Draws:** You may get emails saying you are a winner in an overseas lottery or prize draw and asking for your bank account details so that the cash can be transferred. You may also be asked to send money in order to claim your prize. These are scams.
- 3.**Phishing**: Many Internet fraudsters use a technique called "phishing" sending out hoax emails, which look like they have come from your Bank or other online account such as Ebay Paypal. These often say that there has been a problem with unauthorized access to your account, or that you need to reconfirm your details for security reasons. Links in the email would take you to a page that could look like it belongs to your bank, where you will be asked to enter your passwords and personal information. If you followed these instructions and entered your details you would be enabling the fraudsters to access your accounts. It might be safer to use a search engine to find the web site of your bank than a link in an unverifiable email.

## Internet Shopping Safety Tips

http://www.microsoft.com/protect/yourself/finances/shopping\_us.mspx